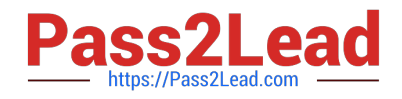

# **E\_HANAAW\_18Q&As**

SAP Certified Development Specialist - ABAP for SAP HANA 2.0

## **Pass SAP E\_HANAAW\_18 Exam with 100% Guarantee**

Free Download Real Questions & Answers **PDF** and **VCE** file from:

**https://www.pass2lead.com/e\_hanaaw\_18.html**

### 100% Passing Guarantee 100% Money Back Assurance

Following Questions and Answers are all new published by SAP Official Exam Center

**63 Instant Download After Purchase** 

63 100% Money Back Guarantee

365 Days Free Update

800,000+ Satisfied Customers

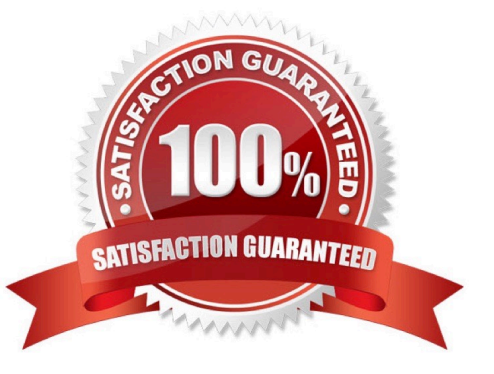

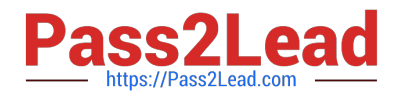

#### **QUESTION 1**

How can you exchange SQL Monitor data between two systems?

- A. Create a snapshot of the SQL Monitor data, export it to the file system, and then import it to the target system.
- B. Deactivate the SQL Monitor in the source system and activate the SQL Monitor in the target system.
- C. Configure a secondary database connection to the target system and query the data in the SQL Monitor.
- D. Create and release a transport request containing the SQL Monitor log files.

Correct Answer: A

#### **QUESTION 2**

What are the different types of Calculation View? (2 answers)

- A. OLAP Calculation View
- B. Graphical Calculation View
- C. Scripted Calculation View
- D. Text-Based Calculation
- Correct Answer: BC

#### **QUESTION 3**

Which of the following is latest release of SAP HANA?

A. SAP HANA 1.0 SP06

- B. SAP HANA 1.0
- C. SAP HANA 1.6 SP03
- D. SAP HANA 2.0 SPS 04
- Correct Answer: D

#### **QUESTION 4**

Which is better from performance point of view?

- A. SQLScript Procedure
- B. Modeling Views

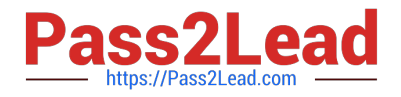

Correct Answer: B

#### **QUESTION 5**

Why is not a key factor of ALV for HAN A? Please choose the correct answer.

- A. The data display is restricted to a maximum of 2 billion cell
- B. To supply suitable values for any input parameters
- C. To activate and execute the program in the application
- D. Derived column headings from the data element

Correct Answer: C

#### **QUESTION 6**

Which of the following categories of parameters can you use in the definition of an ABAP manage database procedure (AMDP)?

There are 3 correct answers to this question.

- A. Returning
- B. Receiving
- C. Exporting
- D. Changing
- E. Importing

Correct Answer: CDE

#### **QUESTION 7**

DB-Specific Properties that allows switching between storage types when running on an SAP HANA database. What are these storage types? There are 2 correct answers to this question.

- A. Column store
- B. Development Store
- C. Row store
- D. Technology store
- E. Re-use component store

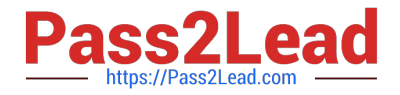

Correct Answer: AC

#### **QUESTION 8**

What are the ABAP development guidelines? There are 2 correct answers to this question.

- A. Consuming Only ABAP contents for SAP HANA
- B. Improved tools for performance analysis
- C. Improved hybrid components for SAP HANA
- D. Extensions to ABAP Language

Correct Answer: BD

#### **QUESTION 9**

Which of the following objects can you use in the ABAP layer when using the top-down approach to bring code to data? There are 2 correct answers to this question

- A. Calculation views
- B. ABAP managed database procedures
- C. Stored procedure
- D. Core data services views
- Correct Answer: BD

#### **QUESTION 10**

Which Of the Golden Rules for Open SQL performance have become more important With SAP HANA?

Note: There are 2 correct answers to this question.

- A. Keep unnecessary load away from the database.
- B. Minimize the number of database accesses
- C. Minimize the amount of transferred data
- D. Minimize the search overhead.

Correct Answer: BC

#### **QUESTION 11**

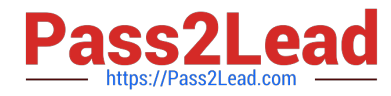

What all are the steps to perform -To enable type-ahead for an input field on a screen? There are 3 correct answers to this question.

- A. Process on all the input fields
- B. Automatic updates of all the input fields
- C. Check Pre-Requisites
- D. Identify Elementary Search Help
- E. Switch on proposal search for input fields

Correct Answer: CDE

#### **QUESTION 12**

Which of the following is not an element of Analytical view? Please choose the correct answer.

- A. Currency conversion is not applicable
- B. Join fact tables

C. Read Data from the joined database tables D. Used to Joined table

```
Correct Answer: A
```
#### **QUESTION 13**

According to the performance analysis recommendations; which steps are recommended after doing a database migration to SAP HANA?

A. Perform regular performance scans on your ABAP custom coding as part of the development process.

B. Perform regular performance scans on the ABAP coding delivered by SAP as part of your development process.

C. Activate your ABAP custom coding, which was deactivated before the database migration, using U transaction SFW5.

D. Switch the storage type of you custom database tables to column store and use the database utility (SE14) to perform the database table conversion.

Correct Answer: A

#### **QUESTION 14**

You want to execute a native SQL statement in your program. Why should you use ABAP Database Connectivity (ADBC)? (Choose Two)

A. It has syntax check as compile time.

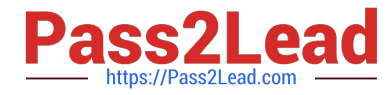

- B. It supports exception handling
- C. It supports locking and commit handling
- D. It supports where-used list.

Correct Answer: BC

#### **QUESTION 15**

Which SQL syntax is used to create a read only procedure?

A. READS SQL DATA

- B. READS PROCEDURE
- C. NO-SIDE-EFFECT
- D. READ-ONLY
- Correct Answer: A

[E\\_HANAAW\\_18 Study](https://www.pass2lead.com/e_hanaaw_18.html) [Guide](https://www.pass2lead.com/e_hanaaw_18.html)

[E\\_HANAAW\\_18 Exam](https://www.pass2lead.com/e_hanaaw_18.html) **[Questions](https://www.pass2lead.com/e_hanaaw_18.html)** 

[E\\_HANAAW\\_18](https://www.pass2lead.com/e_hanaaw_18.html) **[Braindumps](https://www.pass2lead.com/e_hanaaw_18.html)**